## **Fiche mémo: Stagiaire formation à distance**

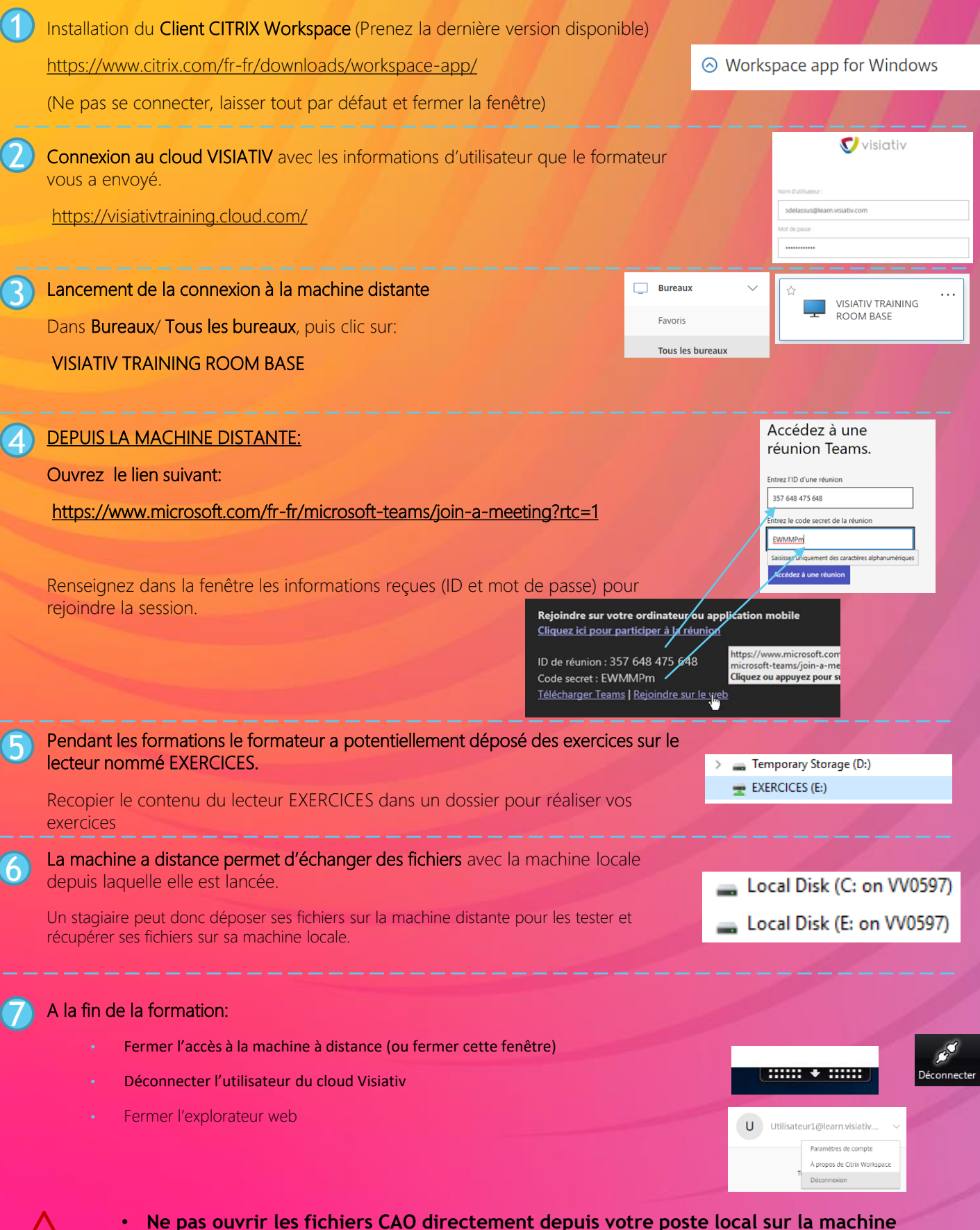

- **Ne pas ouvrir les fichiers CAO directement depuis votre poste local sur la machine distante, les recopier au préalable sur la machine distante puis les ouvrir. !** • **Si le son par l'ordinateur n'est pas correct, utilisez le téléphone** 
	- Ref :F–MEMO-STAGIAIRE-CITRIX-VDI.V3

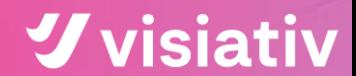